#### **PROFESOR: RIVERA GONZÁLEZ OSCAR DANIEL**

#### **Introducción**

La Fotogeografía aplicada al estudio de imágenes aerofotográficas (analógicas y digitales) es de gran beneficio para el estudiantado, con el objetivo de extraer información sobre patrones de organización del territorio urbano y rural. Lo anterior, establece una relación directa con las técnicas de percepción remota y fotointerpretación, mismas que evalúan considerablemente el geoprocesamiento y análisis de información cartográfica digital. El desarrollo de tecnologías geoinformáticas para el procesamiento de datos geográficos, fomentan la inspección visual de las imágenes aerofotográficas o satelitales, con alta presisión, mismas que fortalecen el estudio de imágenes digitales y satelitales, comprendiendo sus propiedades geométricas y volumétricas. Por último, la teoría y empiría podrá fomentar en la fotogeografía información vital para el futuro geógrafico, apoyando sus habilidades en el proceso de imágenes aerofotográficas que determinen información cuantitativa, con el objetivo de estructurar o reestructurar adecuadamente zonas urbanas disminuyendo su riesgo.

#### **TEMARIO**

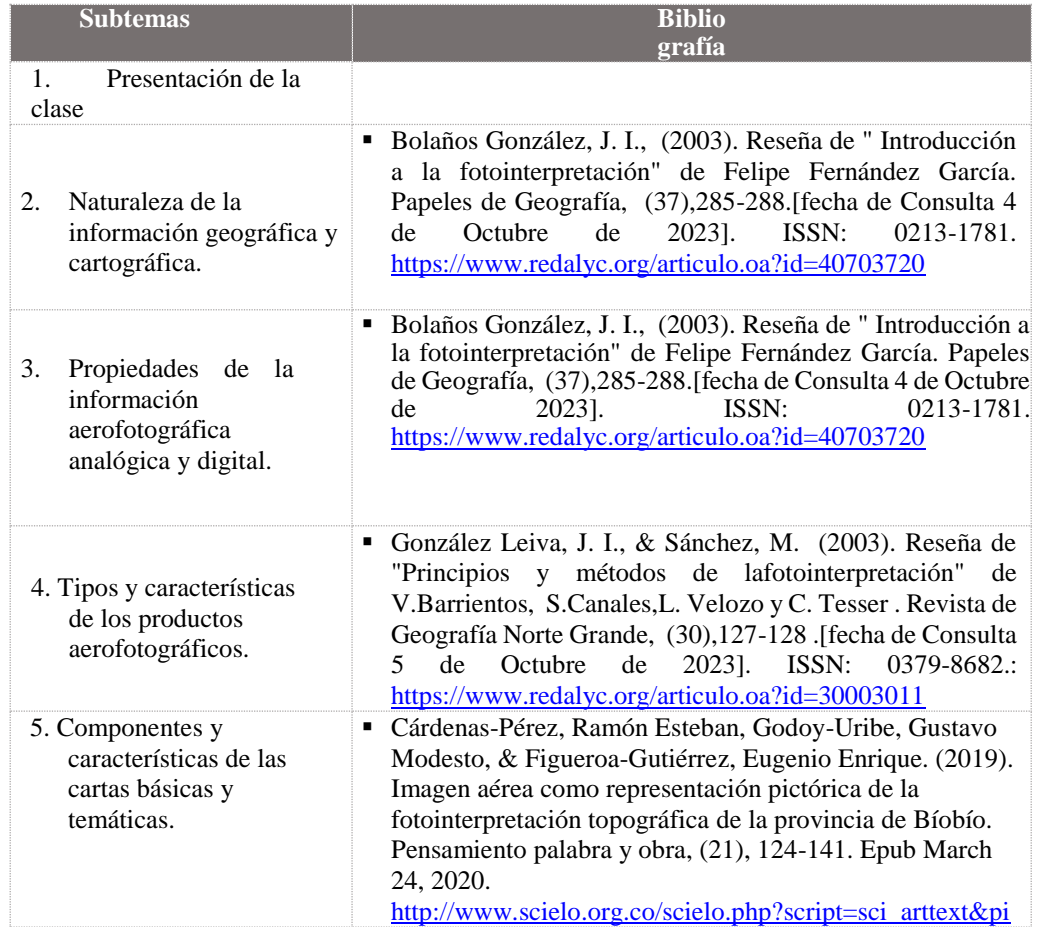

**Unidad 1. Propiedades de los productos aeofotográficos**

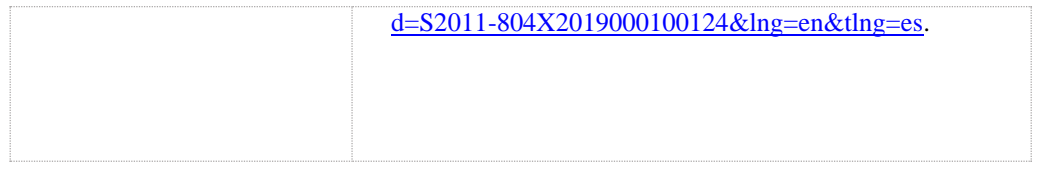

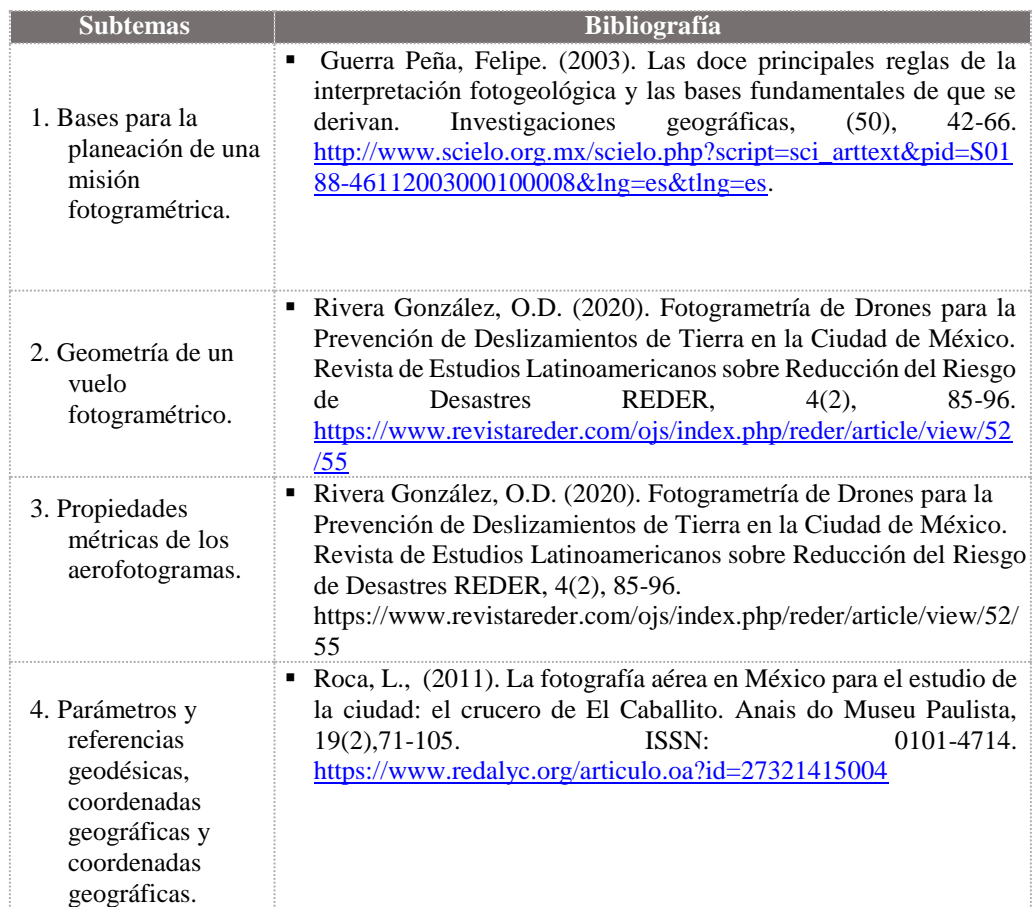

### **Unidad 2: Fundamentos geométricos de los aereofotogramas**

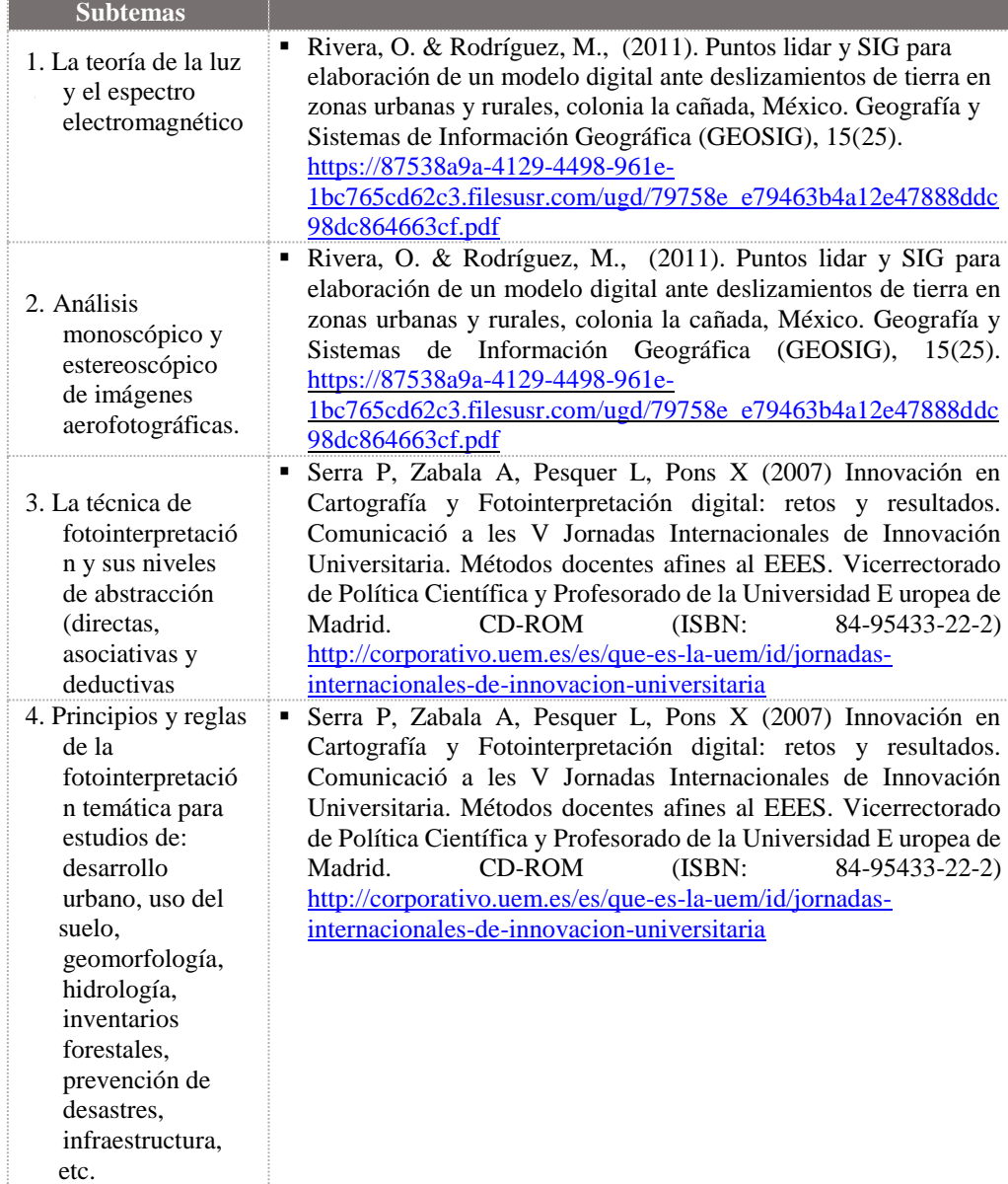

#### **Unidad 3: Propiedades ópticas y especiales de los aerofotoramas**

#### **Unidad 4: Fotogeografía temática aplicada**

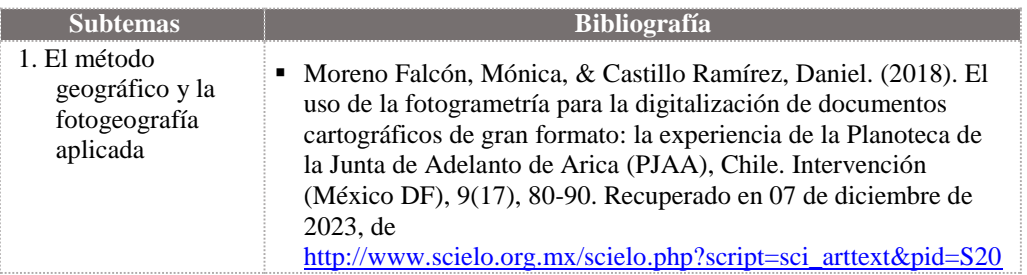

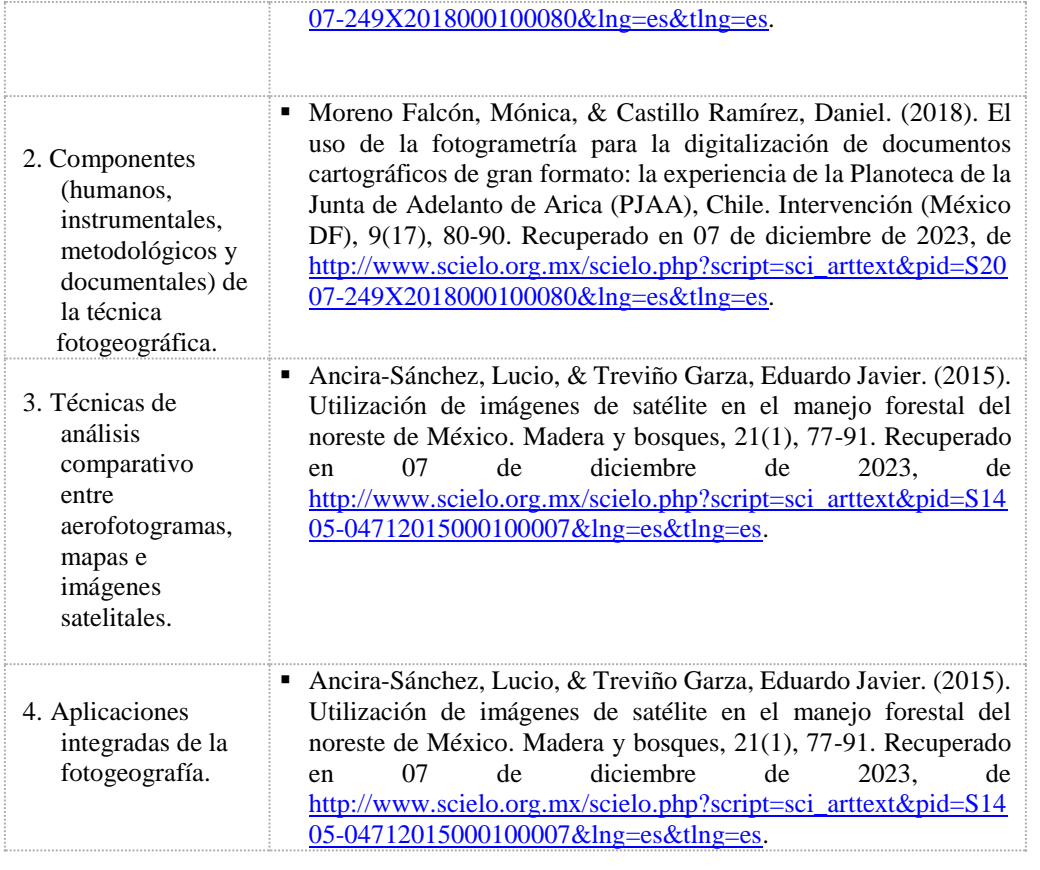

# **EVALUACIÓN**

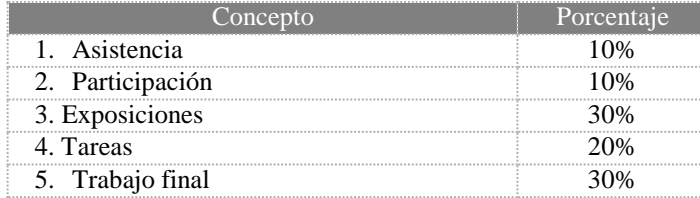

## **CORREO ELECTRÓNICO:**

**Oscar Rivera:** [oscarriverag@filos.unam.mx](mailto:oscarriverag@filos.unam.mx)